## **Esercitazione 2. Filtri di alimentazione per la riduzione dell'emissione condotta**

Le figure in esame rappresentano modelli semplificati del circuito equivalente all'inserzione di un filtro di alimentazione per la riduzione dell'emissione condotta.

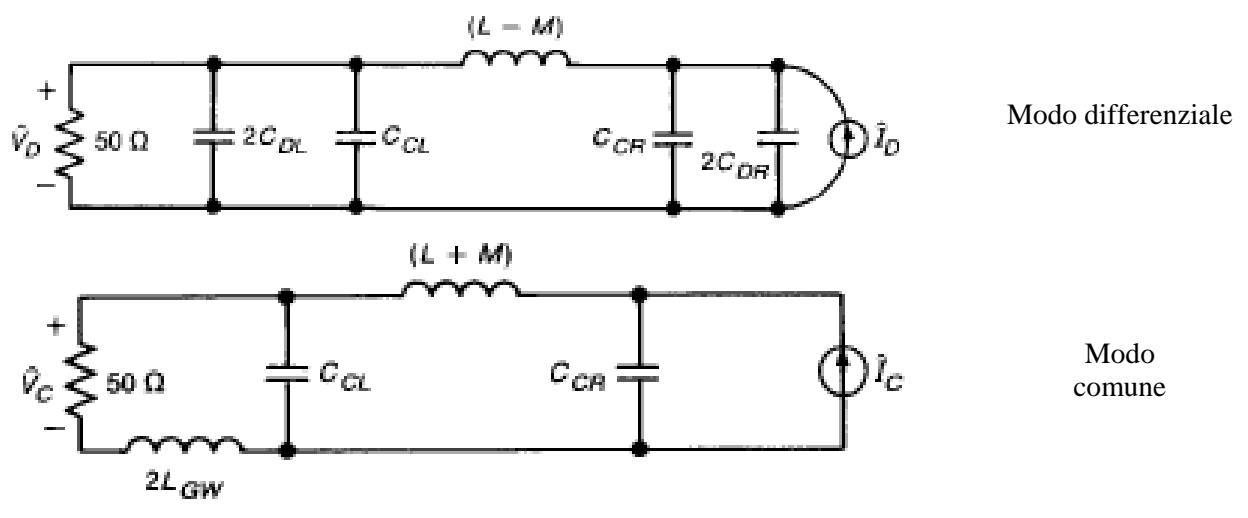

Le prestazioni del filtro vengono spesso valutate tramite il valore assunto dall'**impedenza di modo comune** e dall'**impedenza di modo differenziale**, definite come:

$$
Z_C = \frac{\hat{V}_C}{\hat{I}_C}, \quad Z_D = \frac{\hat{V}_D}{\hat{I}_D}
$$

Si considerino i seguenti valori nominali dei parametri dei filtri in figura:

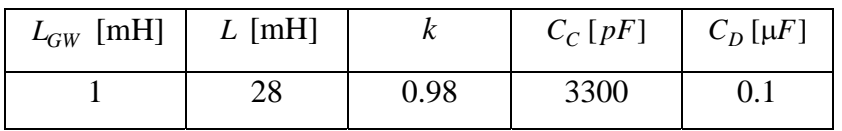

## **PUNTO A: valutazione dell'impedenza di modo comune**

Utilizzando SPICE valutare nel range 150 kHz – 30 MHz:

- 1) l'impedenza di modo comune e di modo differenziale con lo schema completo dei filtri.
- 2) l'impedenza di modo comune senza il contributo dei condensatori e valutare in particolare i range di frequenza in cui tale contributo è più significativo
- 3) l'impedenza di modo differenziale senza il contributo del mutuo accoppiamento

*Esprimere tutti i risultati in dB.* 

## **PUNTO B: valutazione della tensione di rumore**

Con riferimento al caso precedente, supponendo che a 150 KHz si abbia  $\hat{I}_C = \hat{I}_D = 1 \text{ mA}$ , valutare il livello delle tensioni di MD e di MC misurate sui resistori (espresse in dBμV/m) e confrontare le componenti.

## **PUNTO C: comportamento non ideale dei componenti**

Uno schema semplificato di un condensatore reale è mostrato nella figura e porta in conto effetti parassiti induttivi e resistivi.

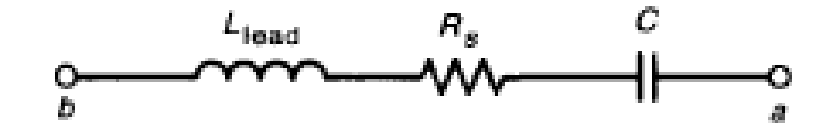

- 1) Utilizzando Matlab, costruire una function in grado di fornire la frequenza massima di utilizzo di questo componente, al variare dei parametri parassiti  $L_{lead}$  e  $R_{IS}$
- 2) Stimare con tale function matlab il valore di *Llead* che consenta di allontanare quanto più possibile la frequenza di taglio del condensatore reale rispetto ai range di frequenza individuati al quesito 2) del punto A)
- 3) Usando SPICE, ripetere il punto A, quesito 1 (solo modo comune) sostituendo al condensatore ideale, lo schema reale di cui sopra, con la  $L_{lead}$  valutata al quesito precedente e  $R_{IS} = 5 \Omega$